МИНИСТЕРСТВО ОБРАЗОВАНИЯ И НАУКИ РОССИЙСКОЙ ФЕДЕРАЦИИ Федеральное государственное автономное образовательное учреждение высшего образования **«НАЦИОНАЛЬНЫЙ ИССЛЕДОВАТЕЛЬСКИЙ ТОМСКИЙ ПОЛИТЕХНИЧЕСКИЙ УНИВЕРСИСТЕТ»** 

**\_\_\_\_\_\_\_\_\_\_\_\_\_\_\_\_\_\_\_\_\_\_\_\_\_\_\_\_\_\_\_\_\_\_\_\_\_\_\_\_\_\_\_\_\_\_\_\_\_\_\_\_\_\_\_\_\_\_\_** 

Ю.К. Атрошенко, Е.В. Кравченко

# **ИССЛЕДОВАНИЕ ПАРАЛЛЕЛЬНОГО ЦИФРО-АНАЛОГОВОГО ПРЕОБРАЗОВАТЕЛЯ НА ОСНОВЕ МАТРИЦЫ R-2R**

Издательство Томского политехнического университета 2014

УДК 006 (076.6) ББК30.10я73 А927

#### **Атрошенко Ю.К.**

Исследование параллельного цифро-аналогового преобразователя. Методические указания к выполнению лабораторных работ / Ю.К. Атрошенко, Е.В. Кравченко; Томский политехнический университет. – Томск: Изд-во Томского политехнического университета, 2014. – 12 с.

В пособии приведены сведения о цифро-аналоговых преобразователях. Лабораторная работа содержит индивидуальные варианты заданий. Методические указания предназначены для студентов, обучающихся по направлениям 140400 (13.03.02) «Электроэнергетика и электротехника».

## **УДК 006 (076.6) ББК30.10я73**

*Рецензенты* Доктор технических наук, профессор ТГАСУ *Мамонтов Г.Я.*  Доцент ФГОУ ДПО «Академия стандартизации, метрологии и сертификации (учебная)» *Волошенко А.В.* 

> © ФГБОУ ВПО НИ ТПУ, 2014 © Атрошенко Ю.К., Кравченко Е.В. © Обложка. Издательство Томского политехнического университета, 2014

### **Введение**

Цель работы заключается в изучении типов цифро-аналоговых преобразователей (ЦАП), изучении принципа действия ЦАП с суммирование весовых токов.

Задачами лабораторной работы являются:

- изучение принципа работы резисторной сборки R-2R;
- проведение серии экспериментов для различных значений входных кодов;
- построение зависимости выходного напряжения ЦАП от значения входного кода.

## **Цифро-аналоговые преобразователи**

Цифро-аналоговые преобразователи предназначены для преобразования цифровой формы сигнала в аналоговую. Основным признаком, по которому различают схемы цифро-аналоговых преобразователей, является способ формирования выходного сигнала – суммирование токов, деление напряжение или суммирование напряжений.

ЦАП на основе резистивной матрицы типа *R*-2*R* является схемой с суммированием токов, которые формируются с помощью матрицы. ЦАП на основе матрицы резистивных матриц *R*-2*R* практичны, надежны, обладают высокой скоростью преобразования и легко реализуемы в интегральном исполнении.

Погрешности цифро-аналоговых преобразователей обусловлены тремя основными факторами – погрешностью смещения нулевого уровня шкалы преобразования, погрешностью коэффициента преобразования и погрешностью нелинейности характеристики преобразования.

Погрешность смещения нулевого уровня шкалы напрямую зависит от характеристик, применяемых в схемах ЦАП операционных усилителей (рис. 1, а).

После коррекции ошибки смещения возможно появление разности между реальной и номинальной характеристикой ЦАП – ошибки усиления ЦАП (рис. 1, б).

Погрешность коэффициента преобразования зависит от соотношения внутреннего сопротивления кодоуправляемых делителей и сопротивления обратной связи операционных усилителей, а также от соотношения сопротивлений наборов взвешивающих резисторов.

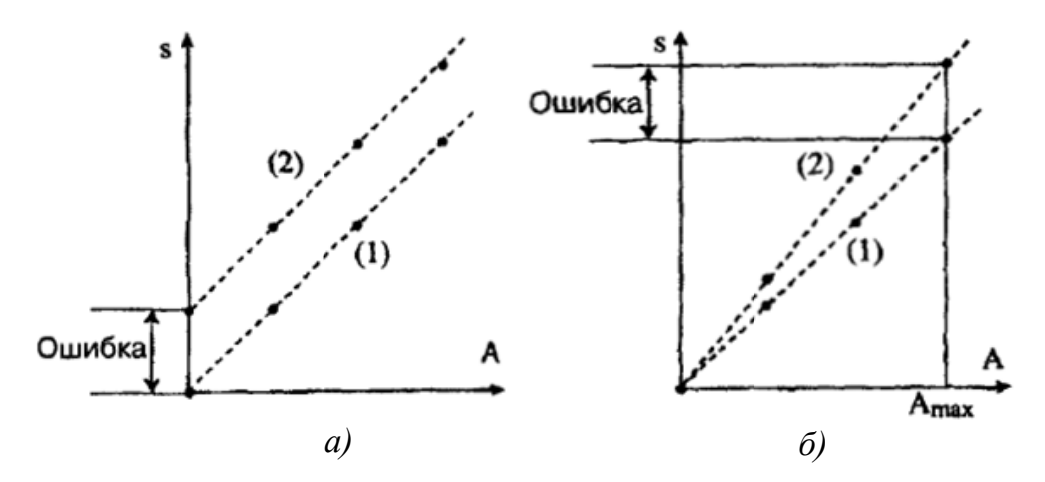

Рис. 1. Ошибка смещения ЦАП: а) ошибка смещения; б) ошибка усиления; 1 – Номинальная характеристика; 2 - реальная характеристика

Основной причиной, вызывающей нелинейность функции преобразования ЦАП, является погрешность взвешивающих резисторов кодоуправляемого делителя (рис. 2).

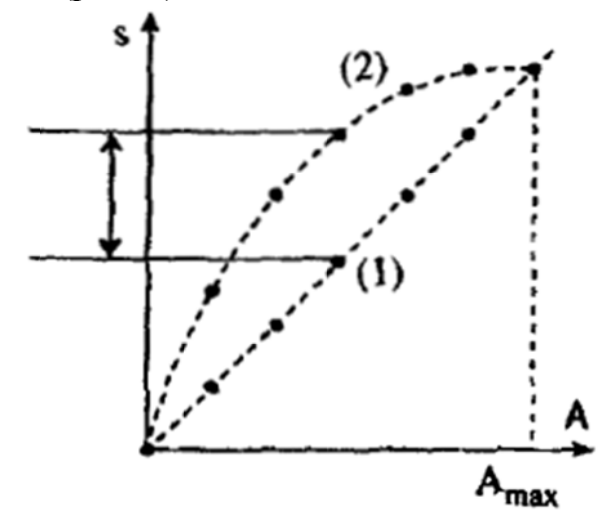

Рис. 2. Искажение линейности ЦАП: 1 – Номинальная характеристика; 2 – реальная характеристика

Чаще всего, цифровые системы оперируют с данными, представленными в прямом двоичном, обратном двоичном, двоичном дополнительном и двоичным смещенным кодах. Чтобы перевести двоичное число в десятичное необходимо представить это число в виде суммы произведений основания двоичной системы счисления на соответствующие цифры в разрядах двоичного числа.

Например, требуется представить код 1010 в виде десятичного числа. В этом числе 4 цифры и 4 разряда (разряды считаются, начиная с нулевого). Воспользовавшись алгоритмом перевода, получим:  $1010_2 = 1 \cdot 2^3 + 0 \cdot 2^2 + 1 \cdot 2^1 + 0 \cdot 2^0 = 8 + 2 = 10_{10}$ .

## Порядок выполнения работы

Собрать электрическую схему, представленную на рис. 2. Все коммутации проводить при выключенном питании лабораторной установки и выключенном мультиметре!

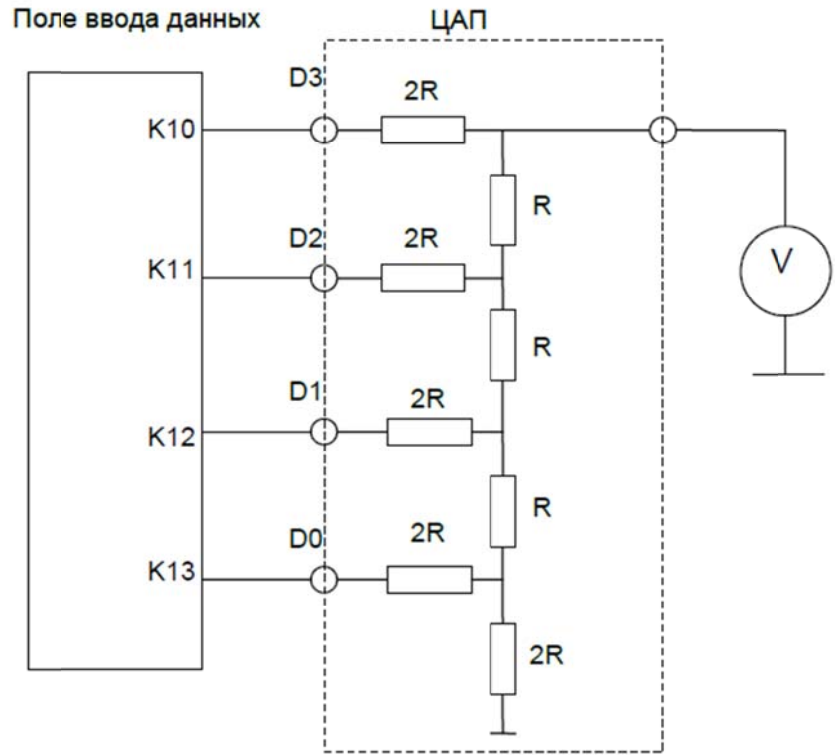

Рис. 2. Схема экспериментальной цепи

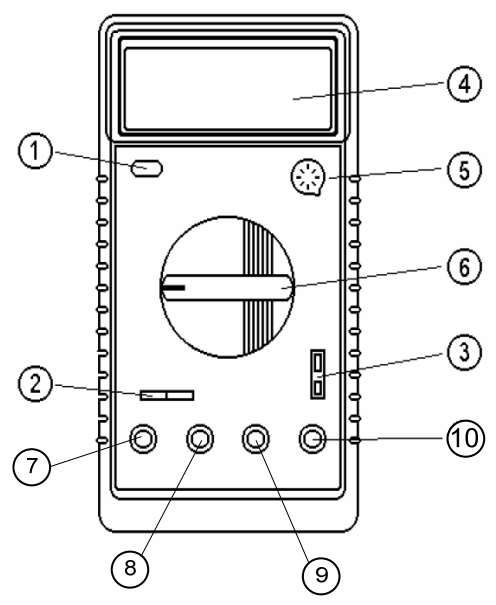

*Рис. 3. Схема лицевой панели цифрового мультиметра Mastech MY64: 1 – кнопка включения питания; 2 – гнездо для измерения подключения электрических конденсаторов; 3 – гнездо для измерения температуры; 4 – ЖК дисплей; 5 – гнездо подключения транзисторов; 6 – переключатель функций; 7 – гнездо для подключения щупа при измерении силы тока до 10 А; 8 – гнездо для подключения щупа при измерении силы тока до 200 мА; 9 – гнездо СОМ; 10 – гнездо для подключения щупа при измерении напряжения, частоты, сопротивления*

Для сборки схемы необходимо:

- 1. Соединить контакт К10 Поля ввода данных панели Модуль ЦАП и АЦП с контактом К1 «D3» ЦАП.
- 2. Соединить контакт К11 Поля ввода данных панели Модуль ЦАП и АЦП с контактом К2 «D2» ЦАП.
- 3. Соединить контакт К12 Поля ввода данных панели Модуль ЦАП и АЦП с контактом К3 «D1» ЦАП.
- 4. Соединить контакт К13 Поля ввода данных панели Модуль ЦАП и АЦП с контактом К4 «D0» ЦАП.
- 5. Галетным переключателем перевести Мультиметр в режим измерения постоянного напряжения, предел измерений 20 В.
- 6. Соединить гнездо 10 мультиметра (рис. 3) с контактом К5 «Выход ЦАП» панели Модуль ЦАП и АЦП.
- 7. Соединить гнездо 9 мультиметра (рис. 3) с общим контактом лабораторной установки К3 Блока питания.
- 8. Включить электропитание лабораторной установки, установив переключатели автоматических сетевых выключателей АВ1 и АВ2 в верхнее положение, включить мультиметр.
- 9. Установить переключатели П1-П4 Поля ввода данных панели Модуль ЦАП и АЦП в нижнее положение.
- 10. Последовательно устанавливать переключатели П1-П4 Поля ввода данных в верхнее/нижнее положение, причем верхнее положение соответствует логической единице «12, а нижнее положение логическому нулю «0». Показания Мультиметра  $U_{\text{BUX}}$ , соответствующие входному коду ЦАП, занести в таблицу 1.

Таблина 1.

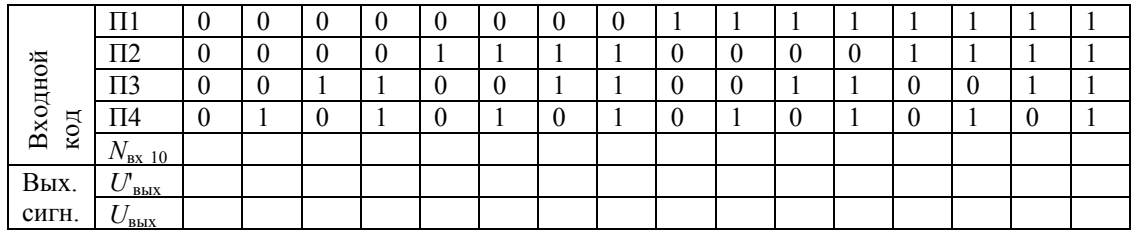

Результаты экспериментальных и расчетных данных

#### Порядок обработки экспериментальных данных

- 1. Перевести входной двоичный код в число в десятичной системе счисления. Полученные данные занести в таблицу 1.
- 2. Определить расчетное значение выходного сигнала по формуле:

$$
U_{\text{max}} = U_{\text{max}} \frac{N_{\text{ex}}}{N_{\text{max}}},\tag{1}
$$

где  $U_{\text{max}}$  – значение выходного напряжения, соответствующее цифровому коду  $N_{ex}$ , подаваемому на входы ЦАП,  $U_{max}$  – максимальное входное напряжение, соответствующее подаче на входы максимального кода  $N_{\text{max}}$ . Полученные данные занести в таблицу 1.

3. По данным таблицы 1 построить графики расчетной и экспериментальной функций преобразования ЦАП.

#### Содержание отчета

Отчет по лабораторной работе должен содержать:

- 1) описание принципа работы ЦАП на основе матрицы R-2R;
- 2) порядок выполнения работы;
- 3) порядок обработки экспериментальных данных;
- 4) таблицы, содержащие результаты экспериментов и расчетов;
- 5) графики искомых зависимостей;
- 6) ответы на контрольные вопросы.

# **Контрольные вопросы**

- 1. Для чего используются цифро-аналоговые преобразователи?
- 2. Какие ЦАП обладают большим быстродействием и почему?
- 3. Что такое разрядность ЦАП?
- 4. Переведите в число в десятичной системе счисления число  $1001101_2$ .
- 5. Назовите погрешности ЦАП и методы их коррекции.

Учебное издание

## АТРОШЕНКО Юлиана Константиновна КРАВЧЕНКО Евгений Владимирович

Подписано к печати 12.11.2013. Формат 60х84/16. Бумага «Снегурочка». Печать XEROX. Усл.печ.л. 9,01. Уч.-изд.л. 8,16. Заказ. Тираж 5 экз. Национальный исследовательский Томский политехнический университет Система менеджмента качества Издательства Томского политехнического университета сертифицирована NATIONAL QUALITY ASSURANCE по стандарту BS EN ISO 9001:2008 ИЗДАТЕЛЬСТВО ТПУ 634050, г. Томск, пр. Ленина, 30

**ISO 9001** Registered

Тел./факс: 8(3822)56-35-35, www.tpu.ru